## **DETALLE Y ESTATUS DE LAS ACCIONES JUDICIALES EN QUE LA AGENCIA SEA PARTE**

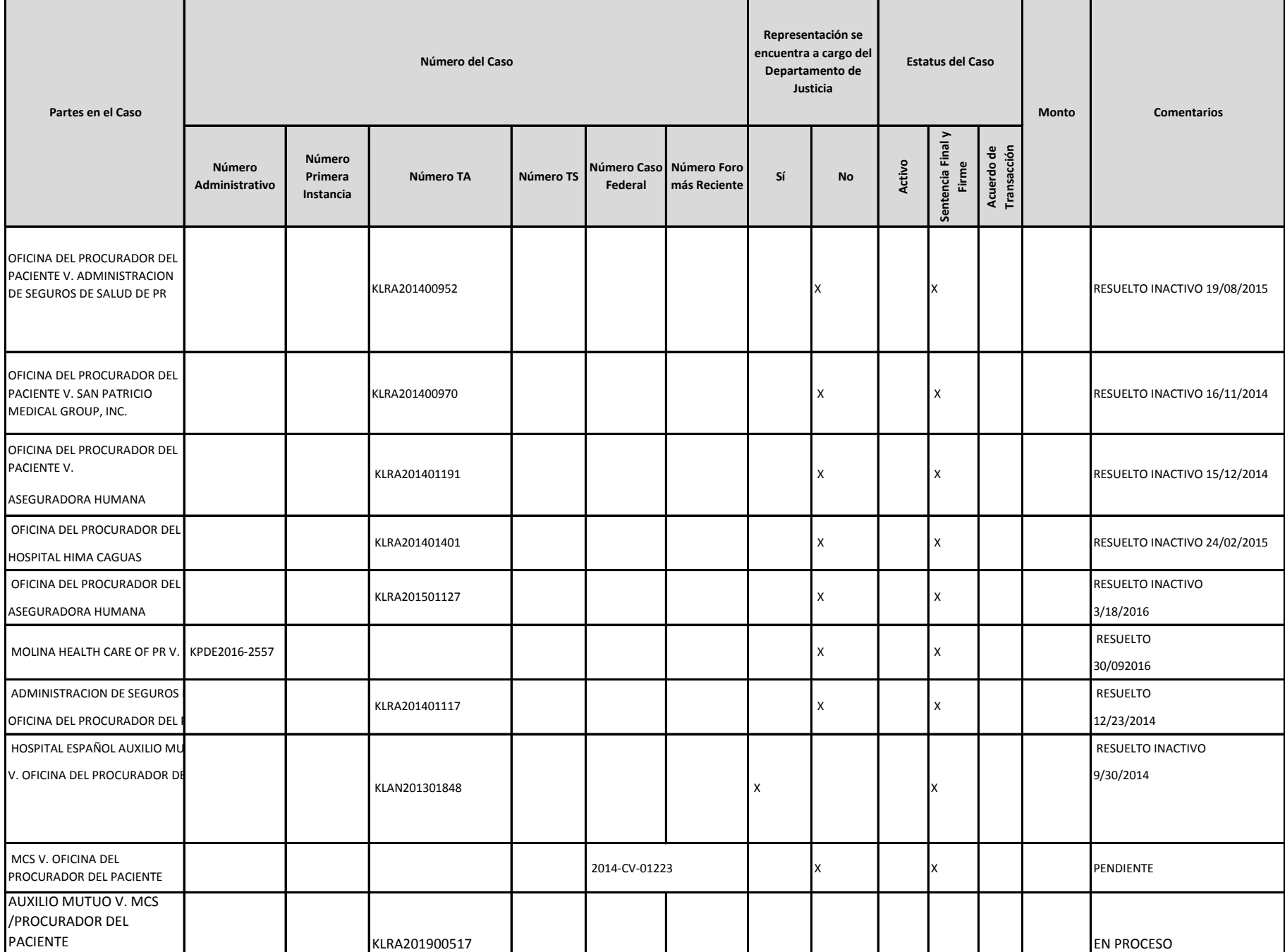